# **smite-python Documentation**

**Release 1.0**<sub>c</sub>c2

**Jayden Bailey**

February 06, 2017

#### Contents

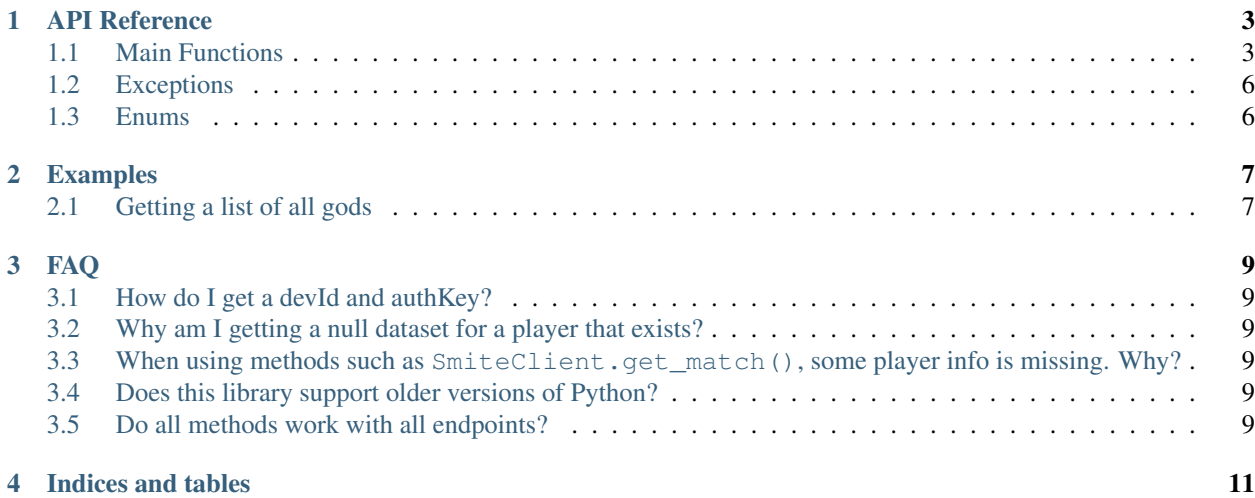

Contents:

### **API Reference**

<span id="page-6-2"></span><span id="page-6-0"></span>The following section outlines the API of smite-python.

### <span id="page-6-1"></span>**1.1 Main Functions**

class smite.**SmiteClient**(*dev\_id*, *auth\_key*, *lang=1*)

Represents a connection to the Smite API. This class is used to interact with the API and retrieve information in JSON.

Note: Any player with Privacy Mode enabled in-game will return a null dataset from methods that require a player name

**get\_data\_used**()

Returns Returns a dictionary of daily usage limits and the stats against those limits

Note: Getting your data usage does contribute to your daily API limits

```
get_demo_details(match_id)
```
Parameters **match\_id** – ID of the match

Returns Returns information regarding a match

Note: It is better practice to use [get\\_match\\_details\(\)](#page-7-0)

**get\_esports\_proleague\_details**()

Returns Returns the matchup information for each matchup of the current eSports pro league session.

**get\_friends**(*player*)

Parameters **player** – The player name or a player ID

Returns Returns a list of friends

**get\_god\_ranks**(*player*)

Parameters **player** – The player name or player ID

Returns Returns the rank and worshippers value for each God the player has played

#### <span id="page-7-1"></span>**get\_god\_recommended\_items**(*god\_id*)

Parameters god\_id – ID of god you are querying. Can be found in get\_gods return result.

Returns Returns a dictionary of recommended items for a particular god

#### **get\_god\_skins**(*god\_id*)

Param god\_id: ID of god you are querying. Can be found in get\_gods return result.

Returns Returnss all skin information for a particular god

#### **get\_gods**()

Returns Returns all smite Gods and their various attributes

#### **get\_items**()

Returns Returns all Smite items and their various attributes

#### **get\_league\_leaderboard**(*queue*, *tier*, *season*)

#### Parameters

- **queue** The queue to obtain data from
- **tier** The tier to obtain data from
- **season** The season to obtain data from

Returns Returns the top players for a particular league

#### **get\_league\_seasons**(*queue*)

Parameters **queue** – The queue to obtain data from

Returns Returns a list of seasons for a match queue

#### <span id="page-7-0"></span>**get\_match\_details**(*match\_id*)

Parameters **match\_id** – The id of the match

Returns Returns a dictionary of the match and it's attributes.

#### **get\_match\_history**(*player*)

Parameters **player** – The player name or player ID

Returns Returns the recent matches and high level match statistics for a particular player.

#### **get\_match\_ids\_by\_queue**(*queue*, *date*, *hour=-1*)

#### Parameters

- **queue** The queue to obtain data from
- **date** The date to obtain data from
- **hour** The hour to obtain data from  $(0-23, -1) =$  all day)

Returns Returns a list of all match IDs for a specific match queue for given time frame

#### **get\_match\_player\_details**(*match\_id*)

Parameters match id – The ID of the match

Returns Returns player information for a live match

**get\_motd**()

Returns Returns information about the most recent Match of the Days

<span id="page-8-0"></span>**get\_player**(*player\_name*)

Parameters **player\_name** – the string name of a player

Returns Returns league and non-league high level data for a given player name

#### **get\_player\_achievements**(*player\_id*)

Parameters **player\_id** – ID of a player

Returns Returns a select number of achievement totals for the specified player ID

**get\_player\_status**(*player\_name*)

Parameters **player\_name** – the string name of a player

Returns Returns the current online status of a player

**get\_queue\_stats**(*player*, *queue*)

**Parameters** 

- **player** The player name or player ID
- **queue** The id of the game mode

Returns Returns match summary statistics for a player and queue

#### **get\_team\_details**(*clan\_id*)

Parameters **clan\_id** – The id of the clan

Returns Returns the details of the clan in a python dictionary

#### **get\_team\_match\_history**(*clan\_id*)

Parameters **clan\_id** – The ID of the clan.

Returns Returns a history of matches from the given clan.

Warning: This method is deprecated and will return a null dataset

#### **get\_team\_players**(*clan\_id*)

Parameters **clan\_id** – The ID of the clan

Returns Returns a list of players for the given clan.

#### **get\_top\_matches**()

Returns Returns the 50 most watch or most recent recorded matches

#### **ping**()

Returns Indicates whether the request was successful

Note: Pinging the Smite API is used to establish connectivity. You do not need to authenticate your ID or key to do this.

#### **search\_teams**(*search\_team*)

Parameters **search\_team** – The string search term to search against

Returns Returns high level information for clan names containing search\_team string

# <span id="page-9-2"></span><span id="page-9-0"></span>**1.2 Exceptions**

class smite.**SmiteError**(*\*args*, *\*\*kwargs*) class smite.**NoResultError**(*\*args*, *\*\*kwargs*)

# <span id="page-9-1"></span>**1.3 Enums**

class smite.**Endpoint** Valid enums: PC, PS4, XBOX

## **Examples**

### <span id="page-10-1"></span><span id="page-10-0"></span>**2.1 Getting a list of all gods**

```
from smite import SmiteClient
from smite import Endpoint
```

```
# Create a new instance of the client
smite = SmiteClient(1700, '2djsa8231jlsad92ka9d2jkad912j')
# Print JSON data for all of the gods in the game on PC
print(smite.get_gods())
```

```
# Make the library use the Xbox endpoint for future requests
smite._switch_endpoint(Endpoint.XBOX)
# Print JSON data for all of the gods in the game on Xbox
print(smite.get_gods())
```
## **FAQ**

# <span id="page-12-1"></span><span id="page-12-0"></span>**3.1 How do I get a devId and authKey?**

If you do not already have a developer ID and API key, you can obtain one by filling out [this form.](https://fs12.formsite.com/HiRez/form48/secure_index.html) Hi-Rez Studios usually responds within a few days.

### <span id="page-12-2"></span>**3.2 Why am I getting a null dataset for a player that exists?**

If a player has Hide My Profile enabled in-game, methods will return a null dataset.

# <span id="page-12-3"></span>**3.3 When using methods such as SmiteClient.get\_match(), some player info is missing. Why?**

If a player has Hide My Profile enabled in-game, some of their data will be unavailable for match history etc.

# <span id="page-12-4"></span>**3.4 Does this library support older versions of Python?**

No. smite-python only supports Python 3.5 or higher. However, if you are using Python 3.4, you can use [smython,](https://github.com/RichardJTorres/smython) though it may be outdated. It does not contain all possible API calls, and doesn't support the console endpoints.

### <span id="page-12-5"></span>**3.5 Do all methods work with all endpoints?**

No. PC is the only endpoint guaranteed to work with all methods.

**CHAPTER 4**

**Indices and tables**

<span id="page-14-0"></span>• genindex

• modindex

#### Index

SmiteClient (class in smite), [3](#page-6-2) SmiteError (class in smite), [6](#page-9-2)

### E

Endpoint (class in smite), [6](#page-9-2)

### G

get\_data\_used() (smite.SmiteClient method), [3](#page-6-2) get\_demo\_details() (smite.SmiteClient method), [3](#page-6-2) get\_esports\_proleague\_details() (smite.SmiteClient method), [3](#page-6-2) get\_friends() (smite.SmiteClient method), [3](#page-6-2) get\_god\_ranks() (smite.SmiteClient method), [3](#page-6-2) get\_god\_recommended\_items() (smite.SmiteClient method), [4](#page-7-1) get\_god\_skins() (smite.SmiteClient method), [4](#page-7-1) get\_gods() (smite.SmiteClient method), [4](#page-7-1) get\_items() (smite.SmiteClient method), [4](#page-7-1) get\_league\_leaderboard() (smite.SmiteClient method), [4](#page-7-1) get\_league\_seasons() (smite.SmiteClient method), [4](#page-7-1) get\_match\_details() (smite.SmiteClient method), [4](#page-7-1) get\_match\_history() (smite.SmiteClient method), [4](#page-7-1) get\_match\_ids\_by\_queue() (smite.SmiteClient method), [4](#page-7-1) get\_match\_player\_details() (smite.SmiteClient method), [4](#page-7-1) get\_motd() (smite.SmiteClient method), [4](#page-7-1) get\_player() (smite.SmiteClient method), [5](#page-8-0) get\_player\_achievements() (smite.SmiteClient method), [5](#page-8-0) get player status() (smite.SmiteClient method), [5](#page-8-0) get\_queue\_stats() (smite.SmiteClient method), [5](#page-8-0) get team details() (smite.SmiteClient method), [5](#page-8-0) get\_team\_match\_history() (smite.SmiteClient method), [5](#page-8-0) get\_team\_players() (smite.SmiteClient method), [5](#page-8-0) get\_top\_matches() (smite.SmiteClient method), [5](#page-8-0)

### N

NoResultError (class in smite), [6](#page-9-2)

### P

ping() (smite.SmiteClient method), [5](#page-8-0)

### S

search\_teams() (smite.SmiteClient method), [5](#page-8-0)